Name:......................................... Klasse:..............

## **Aufgabenstellung – Array's:**

- 1.) Herr Stuber will bei einem Experiment die Temperaturschwankungen festhalten. Diese will er Stündlich, 2 Tage lang speichern. Auch will er diese nachher wieder abrufen können, indem er den Tag und die Stunde (0-23) eingeben kann. Wird die 0 eingegeben wird das Programm beendet. Programmieren Sie dies mit Hilfe von Array's. Tipp: Füllen sie die Array stellen zuerst mit 0 ab. **30 Punkte; ca. 25-35 min. Schwerpunkte: Mit Arrays programmiert, Arrays funktionieren wie Gewünscht, das Abrufen funktioniert richtig, Darstellung der Ausgaben.**
- 2.) Erweitern sie das Programm von Aufgabe 1 so, dass es am Schluss der Eingaben mit der 1 neu gestartet wird, und mit der 0 Beendet. Auch soll das Programm nun Alle eingaben mit Stunde + Tag ausgeben. Jedoch sollen nur die Werte ausgegeben werden, welche sich zu den vorherigen Unterscheiden. (Bsp: Stunde 1 Tag 2: 30 Grad, Stunde 2 Tag 2: 30 Grad – Dann wird erst wieder etwas ausgegeben wenn sich die Temperatur ändert.) **10 Punkte; ca. 10-15 min**

## **Schwerpunkte: Neustart von Programm funktioniert, Nur Änderungen der**

## **Werte werden angezeigt.**

## Struktogramm zu Aufgabe 1:

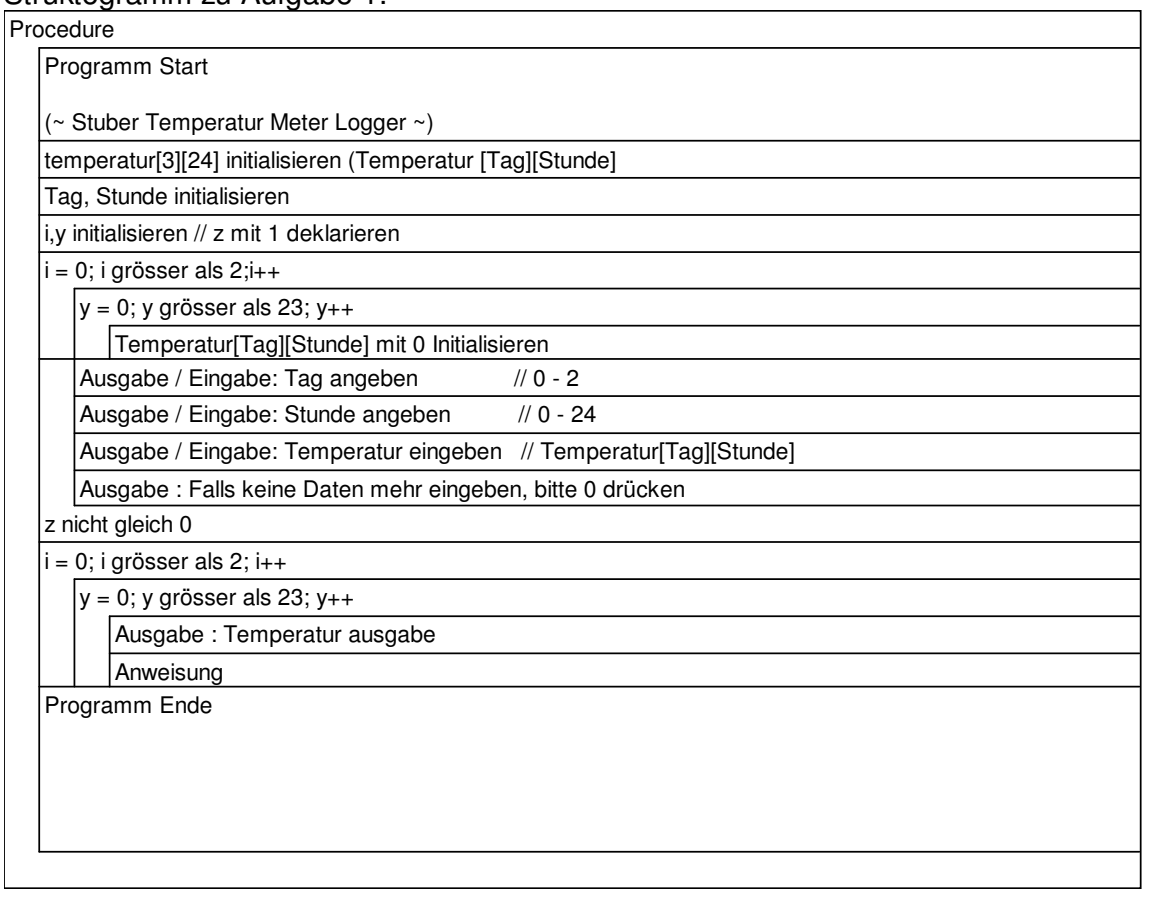